# Jegyzőkönyv

Készült: 2014. április 03-án a 05. számú Országgyűlési Egyéni Választókerület Választási Bizottságának ülésén a sátoraljaújhelyi Polgármesteri Hivatal Jegyzői Tanácskozójában.

Jelen vannak:

 $\geq$ 

dr. Sinka Lászlóné elnök Dankóné Gál Terézia elnökhelyettes Nyiri Péter bizottsági tag dr. Németh Katalin póttag dr. Kovács Lajos póttag Erdős Tamás FIDESZ-KDNP delegált Párbeszéd Lakó Judit MSZP-Együtt-A korszakváltók pártja,  $DK$ Magyarországért Párt, Magyar Liberális Párt delegált Vágner Ilona Jobbik Magyarországért Mozgalom delegált Fedorné dr. Fráter Zsófia OEVI vezető

A jegyzőkönyvet vezette: Drizner Zsuzsanna jegyzőkönyvvezető

dr. Sinka Lászlóné elnök: köszöntötte a megjelenteket és megnyitotta az ülést. Megállapította, hogy a bizottság határozatképes, mivel 8 tagja jelen van. Napirendnek javasolja Szabó János kifogásának megtárgyalását.

Szavazás: a Bizottság 8 igen szavazattal elfogadja a napirendet.

1. napirend Szabó János kifogásának megtárgyalása

Fedorné dr. Fráter Zsófia OEVI vezető: Szeretnék egy nagyon rövid tájékoztatást adni a jelenlegi helyzetről. A 152 szavazókörben mindenhol felkészültek a vasárnapi feladatokra. Még ma tartottam délelőtt a Helyi Választási Irodák vezetőinek egy megbeszélést, utána a saját jegyzőkönyvvezetőink részére, majd a HVI tagok részére is. Minden egyes jegyzőkönyvvezető oktatáson vett részt, az oktatásokat én tartottam az elmúlt két hét alatt, négyszer Újhelyen, egyszer Encsen és egyszer Göncön. Merem remélni, hogy nem lesznek problémák a választás napján. Gyakorlatilag 06-án a Bizottság munkájára abban az esetben van szükség, ha kifogás érkezik. Csak szavazóköri eredmények vannak vasárnap, de az sem mindenhol, hiszen a kijelölt szavazókör Sátoraljaújhelyben, aki meg fogja számlálni a külföldön leadott szavazatokat, valamint a máshol 05. számú OEVK-ból átjelentkezőknek a szavazólapjait, ez a bizottság vasárnap csak névjegyzék adatokat rögzít és szombaton 12-én miután elhoztuk az átjelentkezők szavazólapjait Budapestről, akkor fogják az urnákat felbontani, és összevegyíteni ezeket a szavazatokat és akkor számlálják meg. Míg az SzSzB végzi a számlálást, addig az OEVB átnézi a 151 egyéni szavazóköri jegyzőkönyveket és azok gépi adatlapjait. Az újhelyi 14. szavazóköri jegyzőkönyvek leadása után készülhet el az OEVB eredmény jegyzőkönyve, a Borsod-Abaúj-Zemplén 05-ös választókerület végleges eredménye. Itt adják le a levélben szavazók szavazataikat vasárnap az irodámban. Természetesen, ha bárki érdeklődik, azokat az adatokat, melyeket nyilvánosságra lehet hozni, megadom. Tájékoztatom arról is a Bizottságot, ha rendkívüli esemény van.

## Erdős Tamás FIDESZ-KDNP delegált: A feldolgozás érkezési sorrendben történik?

Fedorné dr. Fráter Zsófia OEVI vezető: A Helyi Választási Irodák úgy hozzák be jegyzőkönyveiket, hogy ők már rögzítik azokat a helyszínen. Itt egy utólagos ellenőrzés történik, ha az ellenőrzés sikeres volt, akkor válik véglegessé a rögzítés. A saját jegyzőkönyveinket mi is ugyanúgy rögzítjük, hiszen mi nem csak OEVK, hanem HVI is vagyunk egybe.

#### Napirend

#### Szabó János kifogásának megtárgyalása

dr. Sinka Lászlóné elnök: Felkéri az OEVI vezetőjét, hogy ismertesse a beadványt.

Fedorné dr. Fráter Zsófia OEVI vezető: Felolvassa a beadványt, majd átadja a Bizottság tagjainak a benyújtott kifogást melléleteivel együtt.

A térfigyelő kamera felvételét a Ve. szóló törvény nem engedi bizonyítékként felhasználni, tehát meg sem néztük, hogy mit tartalmaz a kamera. Ha megnézik az e-mailen megküldött és onnan kinyomtatott képeket, látható, hogy valóban meg vannak rongálva a plakátok. A rongálás egy büntetőjogi kategória, elbírálása pedig nem Bizottsági, hanem bírósági hatáskör. Tehát e tekintetben nincsen a Bizottságnak hatásköre. A másik megjegyzésem pedig, hogy maga a Bizottság nem nyomozó hatóság, hogy kiderítse, hogy ki volt az az ismeretlen tettes, nem tud a Bizottság kit eltiltani attól a magatartástól ami megvalósult. Álláspontom szerint a kifogást hatáskör hiányában, valamint azért mert az elkövető személye ismeretlen el kell utasítani.

Lakó Judit MSZP delegált: Természetesen megtesszük a jogi lépéseket a rendőrség felé, ha a Bizottság nem tesz semmit.

Fedorné dr. Fráter Zsófia OEVI vezető: Miért, mit kellene tennie a Bizottságnak?

Lakó Judit MSZP delegált: A törvény előírja, hogy ide is be kell nyújtani a kifogást.

Fedorné dr. Fráter Zsófia OEVI vezető: Nem, nem kell, kötelezettség nincs arra vonatkozólag, hogy ki kell meríteni ezt a lehetőséget. Rongálás miatt el lehet menni a rendőrségre feljelentést tenni. Sajnálatos, hogy a politikai kultúra Magyarországon ilyen, ettől azonban a Bizottságnak nincs hatásköre, a rongálás büntető jogi kategória.

dr. Sinka Lászlóné elnök: Valóban büntető jogi kategória, nem követhető el nyomon az, hogy ki követte el a rongálást, a felvételt nem használhatjuk fel, így a Bizottságnak nincs ebben hatásköre, javaslom a kifogás elutasítását.

Lakó Judit MSZP delegált Tudomásul veszem, egyetértek vele és a rendőrségen megtesszük a feljelentést.

dr. Sinka Lászlóné: az elnök szavazásra bocsátja a kifogás elutasítását.

Szavazás: a bizottság 8 igen szavazattal, egyhangúlag Szabó János Sátoraljaújhely, Aradi Vrt. útja 29. szám alatti lakos kifogását elutasította és az alábbi határozatot hozta:

#### Borsod-Abaúj-Zemplén Megyei 05. számú Országgyűlési Egyéni Választókerületi Választási Bizottság 31/2014.(IV.3.) határozata Szabó János által benyújtott kifogás tárgyában

A Borsod-Abaúj-Zemplén Megyei 05. számú Országgyűlési Egyéni Választókerületi Választási Bizottság a , mint az MSZP Sátoraljaújhelyi Szervezetének Szabó János Elnöke által benyújtott kifogást, a választási eljárásról szóló 2013. évi XXXVI. törvény (továbbiakban: Ve.) 215.§ c) és d) pontja alapján

### érdemi vizsgálat nélkül elutasítja,

mivel a kifogás nem tartalmazza a Ve. 212.§ (2) bekezdésében foglaltakat, továbbá a kifogás elbírálása nem tartozik egyik választási bizottság hatáskörébe sem.

A határozat meghozatalát követő 3 napon belül, legkésőbb 2014. április 6-án 16.00 óráig, a Borsod-Abaúj-Zemplén Megyei 05. számú Országgyűlési Egyéni Választókerületi Választási Bizottsághoz benyújtandó (3980 Sátoraljaújhely, Kossuth tér 5.), de a Nemzeti Választási Bizottsághoz címzett, a választási eljárásról szóló 2013. évi XXXVI. törvény 221.§ (1) bekezdésében, 297.§ (2) b) pontja alapján fellebbezésnek van helye.

A fellebbezést személyesen, levélben, telefaxon, vagy elektronikus levélben lehet benyújtani. A fellebbezésnek tartalmaznia kell

a) a Ve. 223.§ (3) bekezdése szerinti alapját,

 $\varphi^{-1}$ 

b) a benyújtó nevét, lakcímét, (székhelyét) és - ha a lakcímétől (székhelyétől) eltér - postai értesítési címét.

c) a kérelem benyújtójának személyi azonosítóját, illetve, ha külföldön élő, magyarországi lakcímmel nem rendelkező választópolgár nem rendelkezik személyi azonosítóval, a magyar állampolgárságát igazoló okiratának típusát és számát, vagy jelölő szervezet vagy más szervezet esetében a bírósági nyilvántartásba-vételi számát.

A fellebbezés tartalmazhatja benyújtójának telefaxszámát, vagy elektronikus levélcímét, illetve kézbesítési megbízottjának nevét és telefaxszámát, vagy elektronikus levélcímét.

A fellebbezésben új tények és bizonyítékok is felhozhatók.

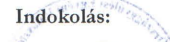

Szabó János 2014. április 1-jén elektronikus levél útján nyújtott be kifogást a Borsod-Abaúj-Zemplén Megyei 05. számú Országgyűlési Egyéni Választókerületi Választási Bizottsághoz.

A benyújtott kifogás szerint: "A Kormányváltó összefogás jelöltjének plakátfait több helyen letépték, megrongálták, az április elseje 16 óra 30 percre hirdetett rendezvényünk plakátjain az időpontot 18 óra 30 percre javították ismeretlenek. Ez a magatartás sérti a jelöltek és az esélyegyenlőség a jelölő szervezetek között (V. 2.§ (1) bekezdés c) pont) és a jóhiszemű és rendeltetésszerű joggyakorlás (Ve. 2.§ (1) e) pont) választási eljárási alapelvét, valamint megtéveszti az állampolgárokat. A fentiek és a Ve. 218.§ (2) bekezdésének<br>a) pontja alapján kérem a Bizottságot, hogy a jogszabálysértés tényét megállapítani, é jogszabálysértéstől eltiltani szíveskedjék. Bizonyítékul fotókat csatolok, és kérem a közterületi térfigyelő kamerák felvételeinek kielemzését is.'

A rongálás olyan elkövetői magatartás, amelynek következtében az elkövetés tárgyát képező dolog használhatósága csökken, a dolog állagsérelmet szenved, a tulajdonos kárt szenved.

A rongálás fogalmi elemei alapján a rongálás tényállása, ezen belül a tényállási elemek vizsgálata, értékhatártól függően a szabálysértési eljárás, vagy a büntetőeljárás tárgyát képezik. A szabálysértési és büntető eljárás lefolytatása nem tartozik a bizottság hatáskörébe.

A Ve. 212.§ (2) bekezdése kimondja: "A kifogásnak tartalmaznia kell a) a jogszabálysértés megjelölését, b) a jogszabálysértés bizonyítékait,

c) a kifogás benyújtójának nevét, lakcímét (székhelyét) és - ha a lakcímétől (székhelyétől) eltér - postai értesítési címét,<br>(...)"

A Ve. 218. § (1) bekezdése értelmében: "A választási bizottság a kifogásról a rendelkezésére álló adatok alapján dönt." A Ve. 218.§ (1) bekezdése értelmében a bizottságnak nem feladata a bizonyítékok beszerzése, ezért nem elemezheti ki a térfigyelő kamerák felvételeit.

A kifogást benyújtója által becsatolt bizonyítékok alapján nem állapítható meg a rongálást elkövető személye, a rt megate benyelveja anat becsatott bizonyítékok alapján nem alapítnato meg a toligalást elkövető szemelye, a<br>cselekmény elkövetésének ideje. Az elkövető kilétének megállapítása hiányában nem értelmezhető a kifogást tevő<br>a A bizottság álláspontja szerint a kifogást alátámasztó bizonyítékok ilyen mértékű hiánya megalapozza az érdemi vizsgálat nélküli elutasítást.

A bizottság - tekintettel az érdemi vizsgálat nélküli elutasítás tényére - nem vizsgálta, hogy a kifogásban megjelölt cselekmények okozták-e választási alapelvek sérelmét.

A határozat a választási eljárásról szóló 2013. évi XXXVI. törvény 2.§ (1) bekezdésében, 46.§, 48.§-ban foglaltakon alapul. A fellebbezési lehetőséget a Ve. 221. S-a biztosítja.

dr. Sinka Lászlóné elnök: Megkéri az OEVI vezetőjét, hogy a határozatot a mai napon postázza. Megköszönte a bizottság tagjainak munkáját, és mivel több hozzászólás nem hangzott el, az ülést bezárta.

 $K.m.f.$ 

Nyon Peter Bizottsági tag

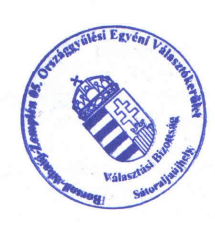

dr. Sinha Schille dr. Sinka Lászlóné OEVB Elnök

Create PDF files without this message by purchasing novaPDF printer (http://www.novapdf.com)